Sage 100 Support (800) 475-1047 - Sales / Training

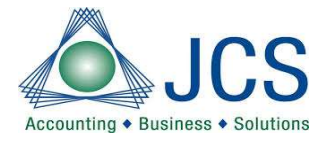

Company Name:

Date:

Sage100 Help states "When performing year-end processing, first close any module that transfers information to another module. For example, Sales Order transfers information to Inventory Management, Accounts Receivable and General Ledger. To close these modules, update all Sales Order journals and registers and perform Sales Order period-end processing before closing the other modules."

"Some modules transfer and receive information from another module. For example, Job Cost can post invoices to Accounts Receivable, and Accounts Receivable can post invoices to Job Cost. To close these modules, update all journals and registers in both modules before performing period-end processing for either module."

Note Mote Any module that has not been activated for this company can be skipped

\*Important Note

\*Always make a full backup before performing period-end or year-end processing. Year-end processing can be reversed only by restoring from a backup and an interrupted period end process can result in non-repairable data corruption.

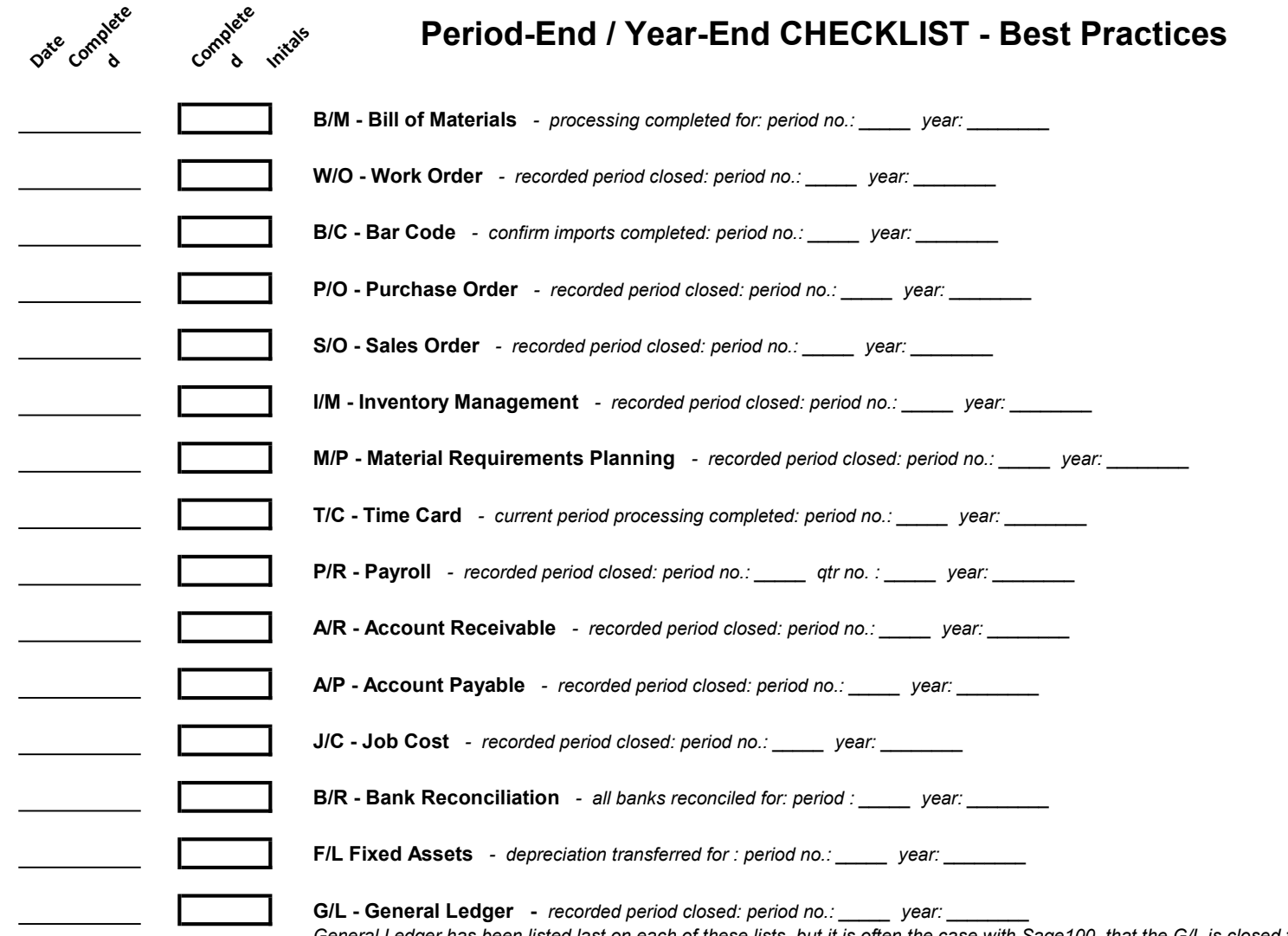

General Ledger has been listed last on each of these lists, but it is often the case with Sage100, that the G/L is closed for the prior period or prior year, just before the other modules are closed for the current period/year. Please adjust these check lists, if this is how you plan on processing period/year end

 $\begin{tabular}{ll} \multicolumn{1}{c} {\textbf{1}} & \multicolumn{1}{c} {\textbf{1}} \\ \multicolumn{1}{c} {\textbf{1}} & \multicolumn{1}{c} {\textbf{1}} \\ \multicolumn{1}{c} {\textbf{1}} & \multicolumn{1}{c} {\textbf{1}} \\ \multicolumn{1}{c} {\textbf{1}} & \multicolumn{1}{c} {\textbf{1}} \\ \multicolumn{1}{c} {\textbf{1}} & \multicolumn{1}{c} {\textbf{1}} \\ \multicolumn{1}{c} {\textbf{1}} & \multicolumn{1}{c} {\textbf{1}} \\ \multicolumn{1}{c} {\textbf{1}} & \multicolumn$  $\hspace{0.1cm}$  . The set of the set of the set of the set of the set of the set of the set of the set of the set of the set of the set of the set of the set of the set of the set of the set of the set of the set of the set o  $\frac{1}{2}$  $\frac{1}{2}$  . The set of the set of the set of the set of the set of the set of the set of the set of the set of the set of the set of the set of the set of the set of the set of the set of the set of the set of the set of  $\frac{1}{2}$ 

 $\frac{1}{2}$ 

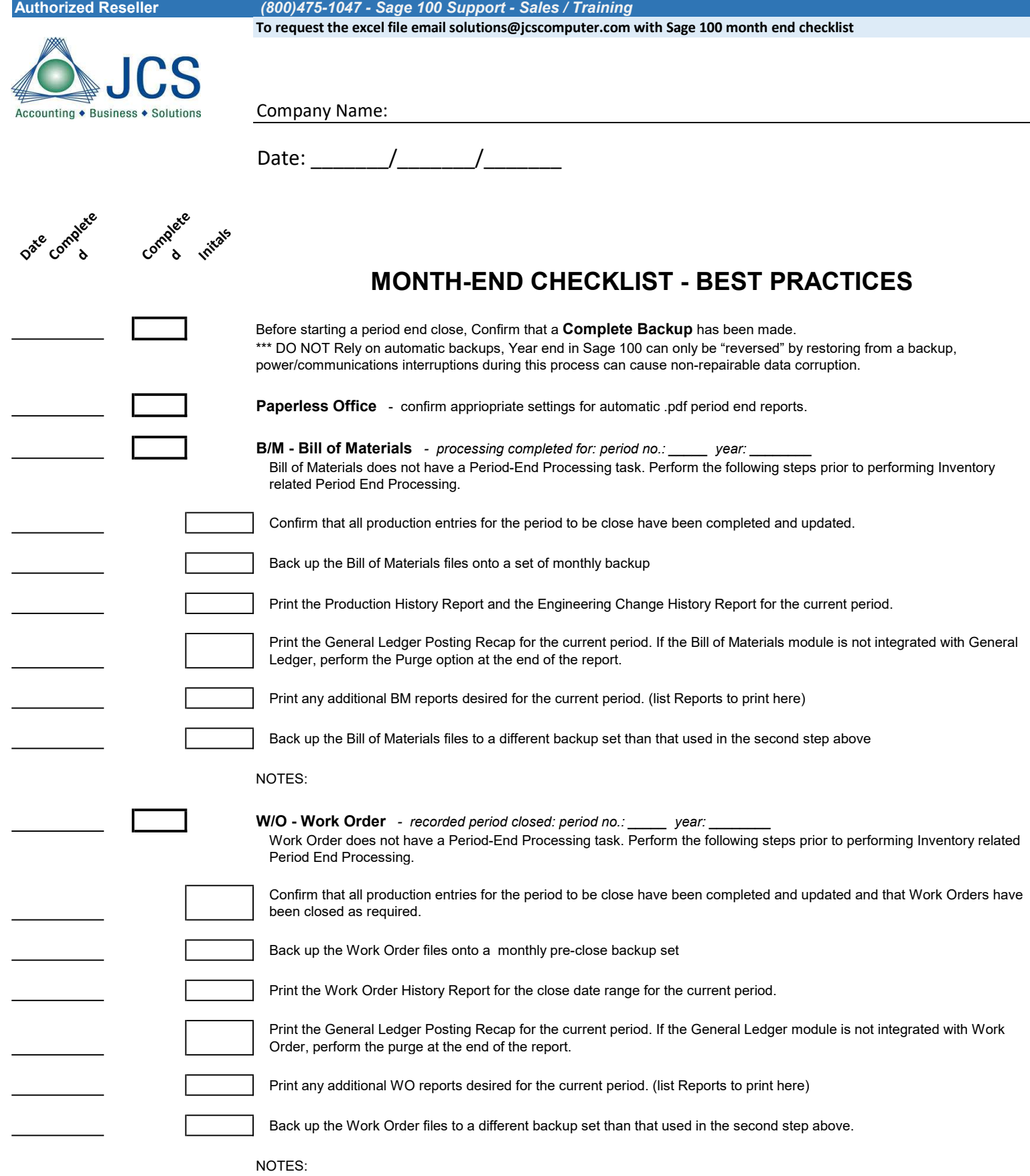

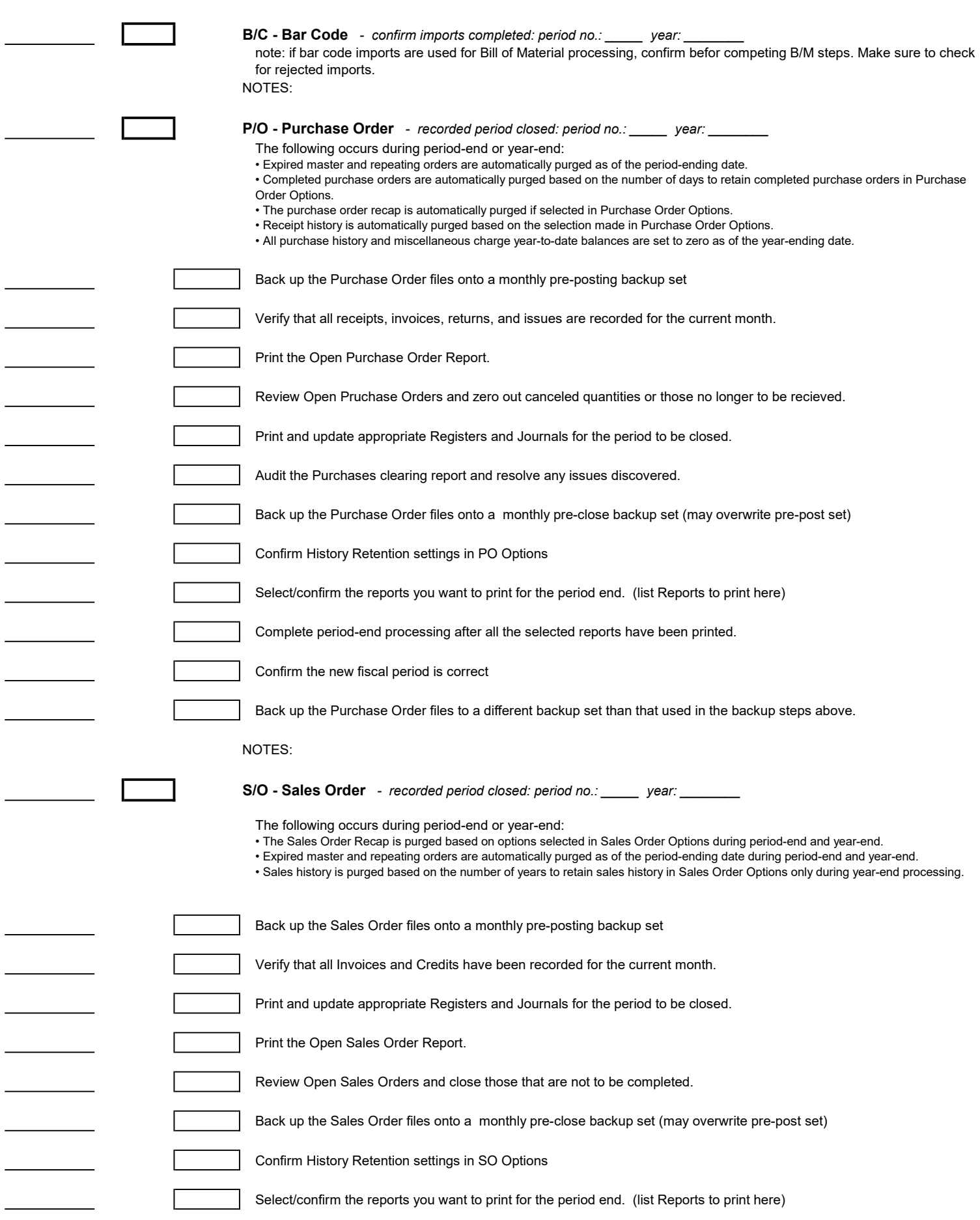

 $\frac{1}{2}$ 

 $\overline{\phantom{0}}$ 

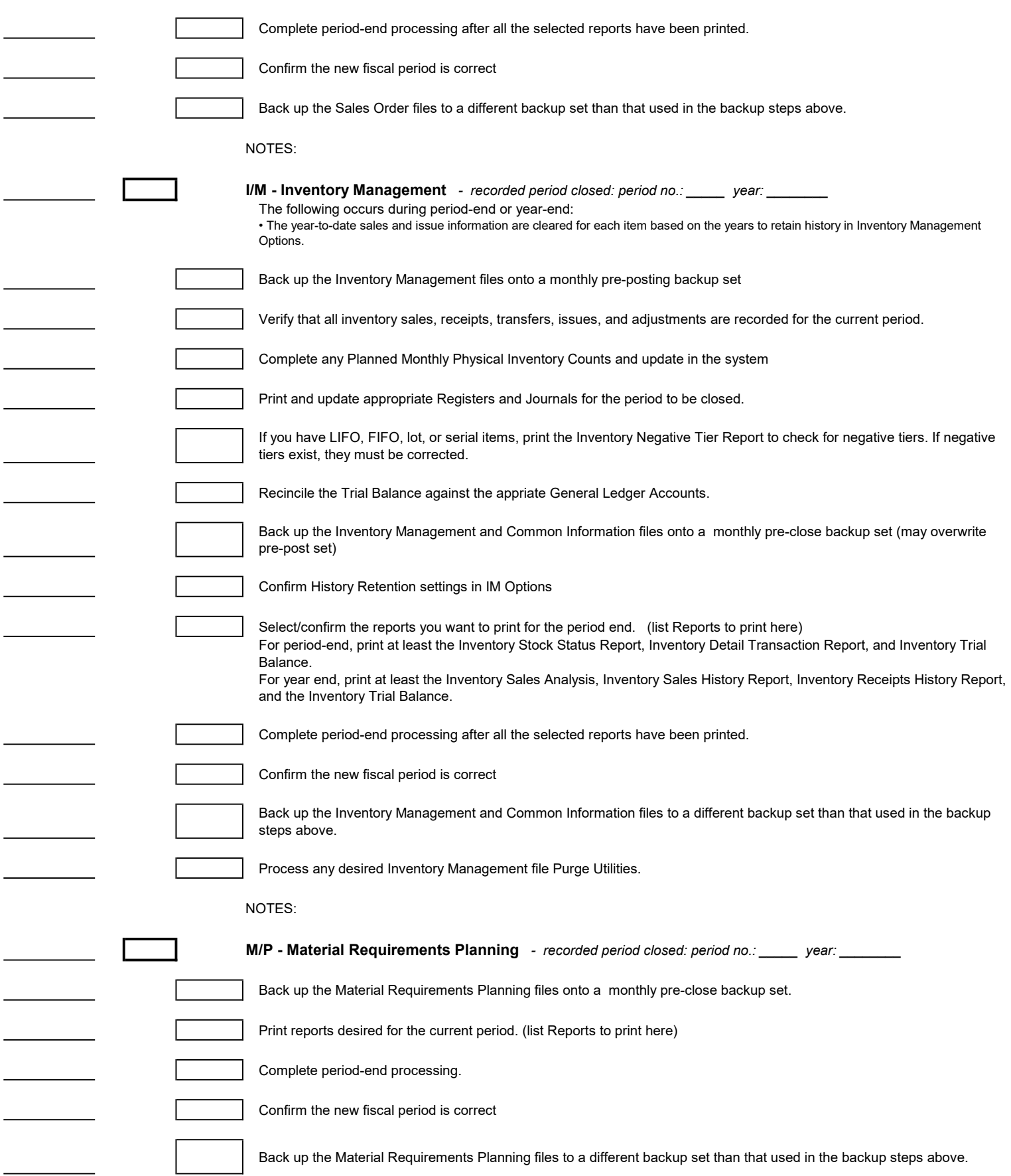

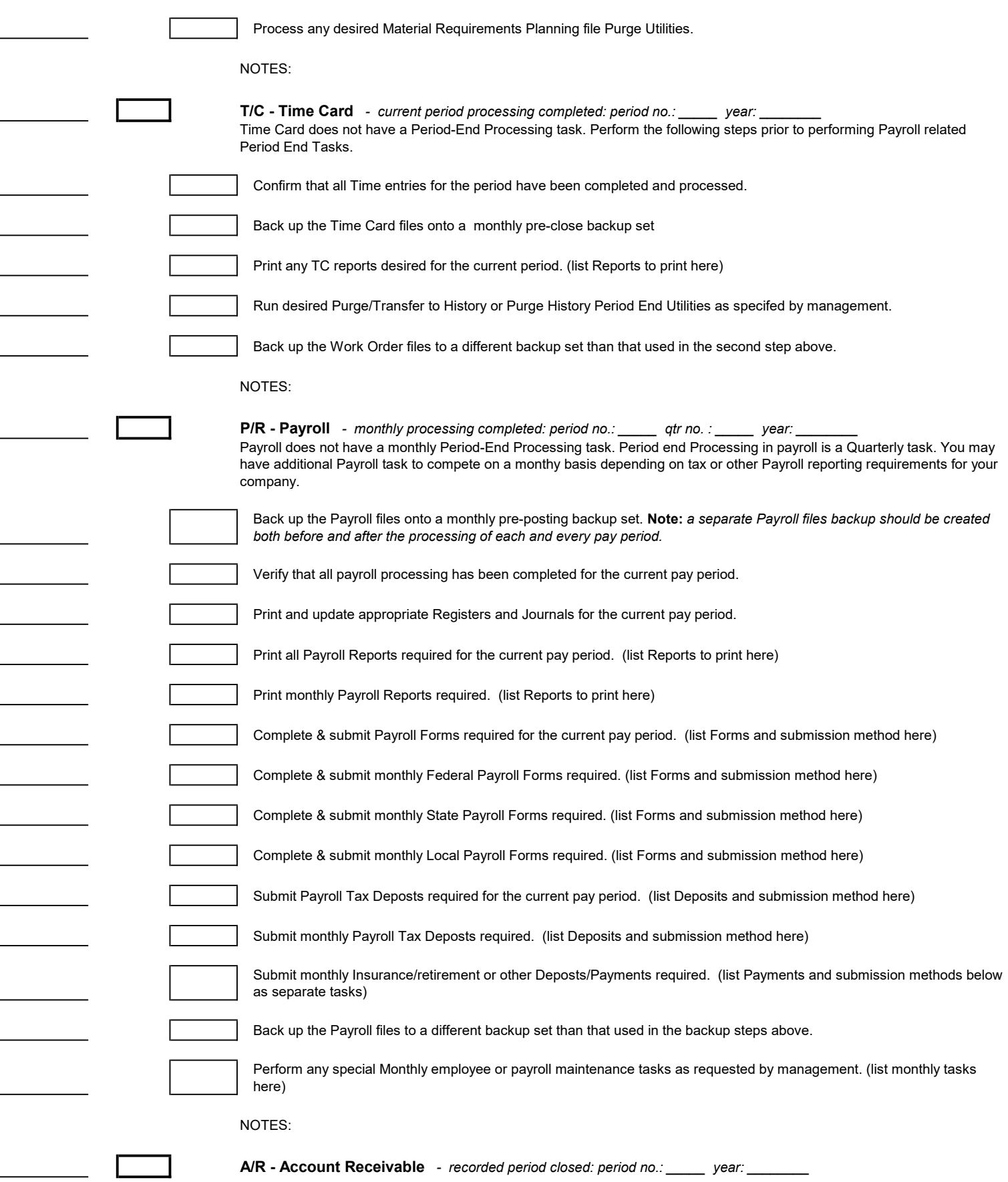

L

Ĺ

Ĭ.

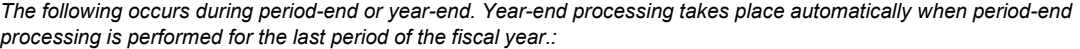

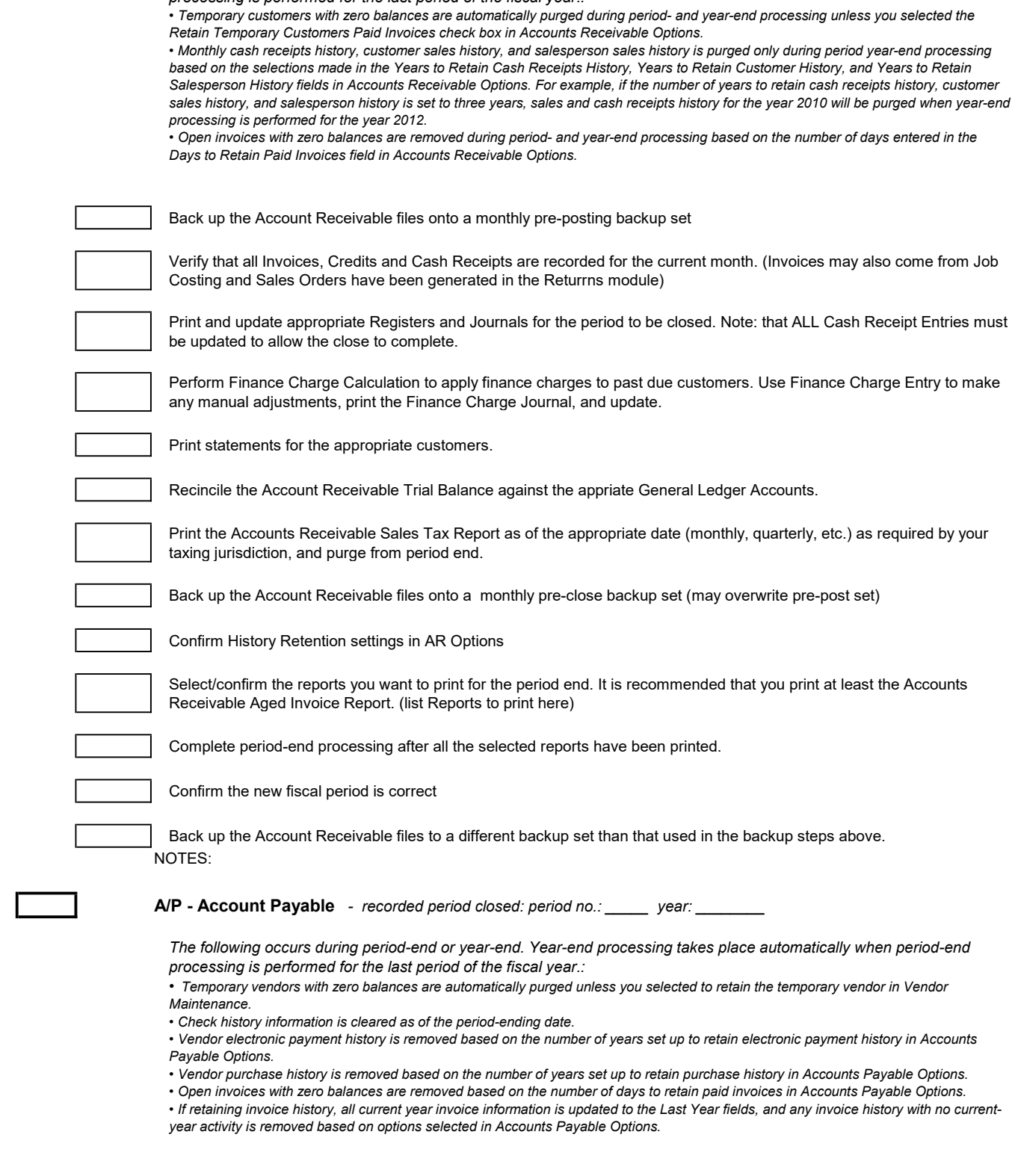

Back up the Account Payable files onto a monthly pre-posting backup set

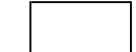

Verify that all Invoices, Credits and Cash Disbursements have been recorded for the current month. (Vendor Invoices may also come from Purchase Orders or have been generated in the Returrns module)

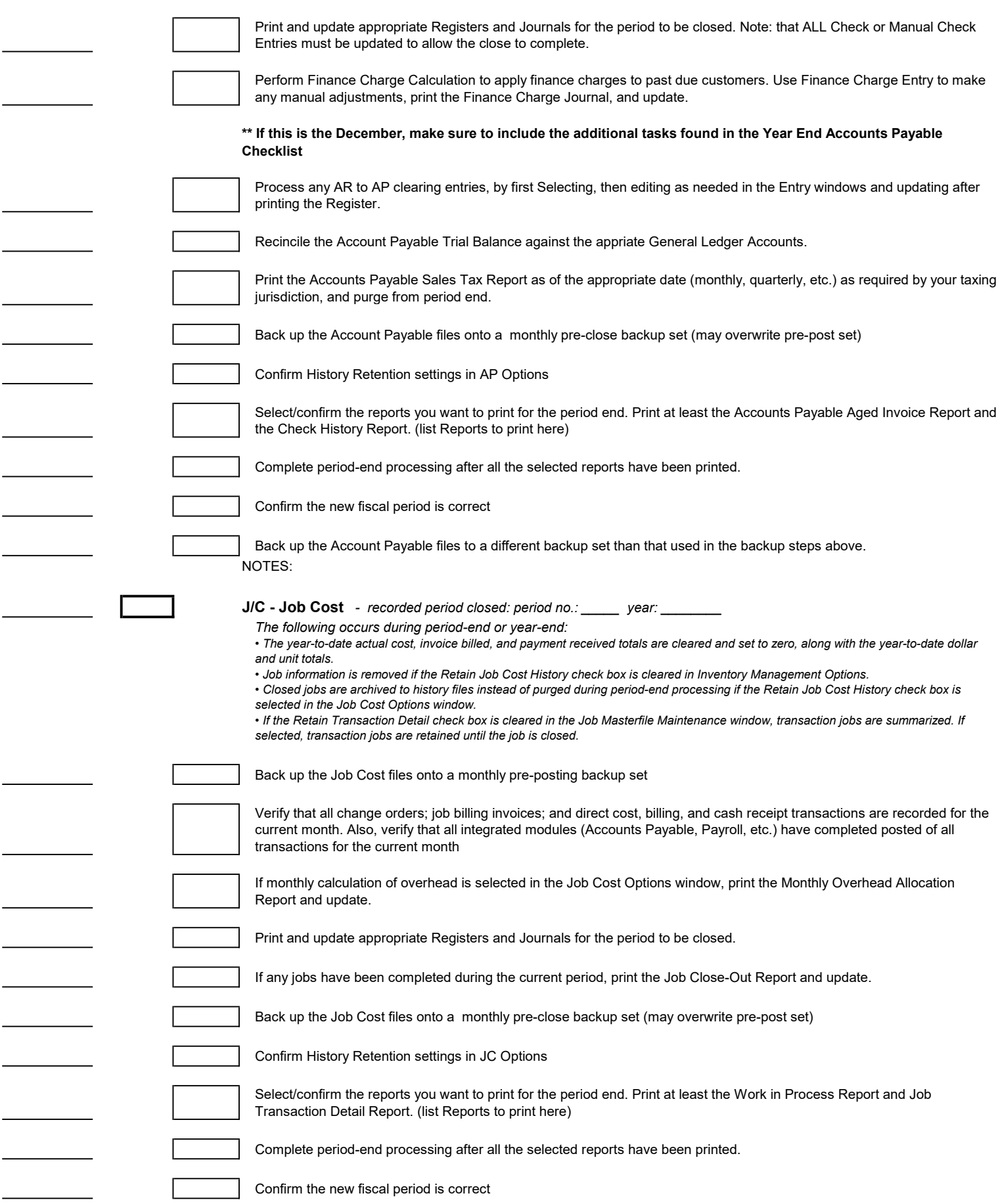

 $\overline{\phantom{0}}$ 

 $\overline{\phantom{0}}$ 

 $\overline{\phantom{0}}$ 

 $\overline{\phantom{a}}$ 

 $\overline{\phantom{0}}$ 

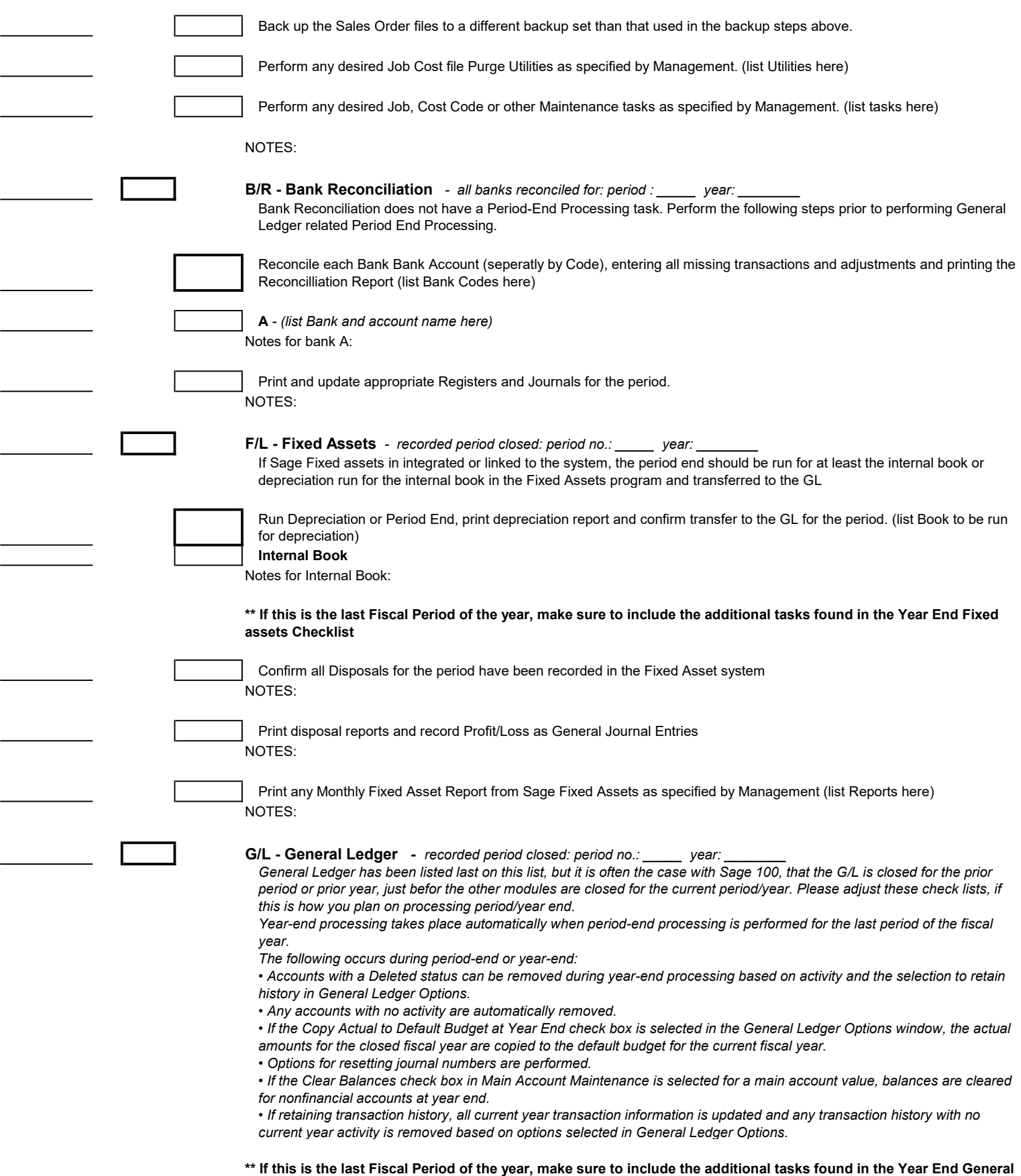

Ledger Checklist

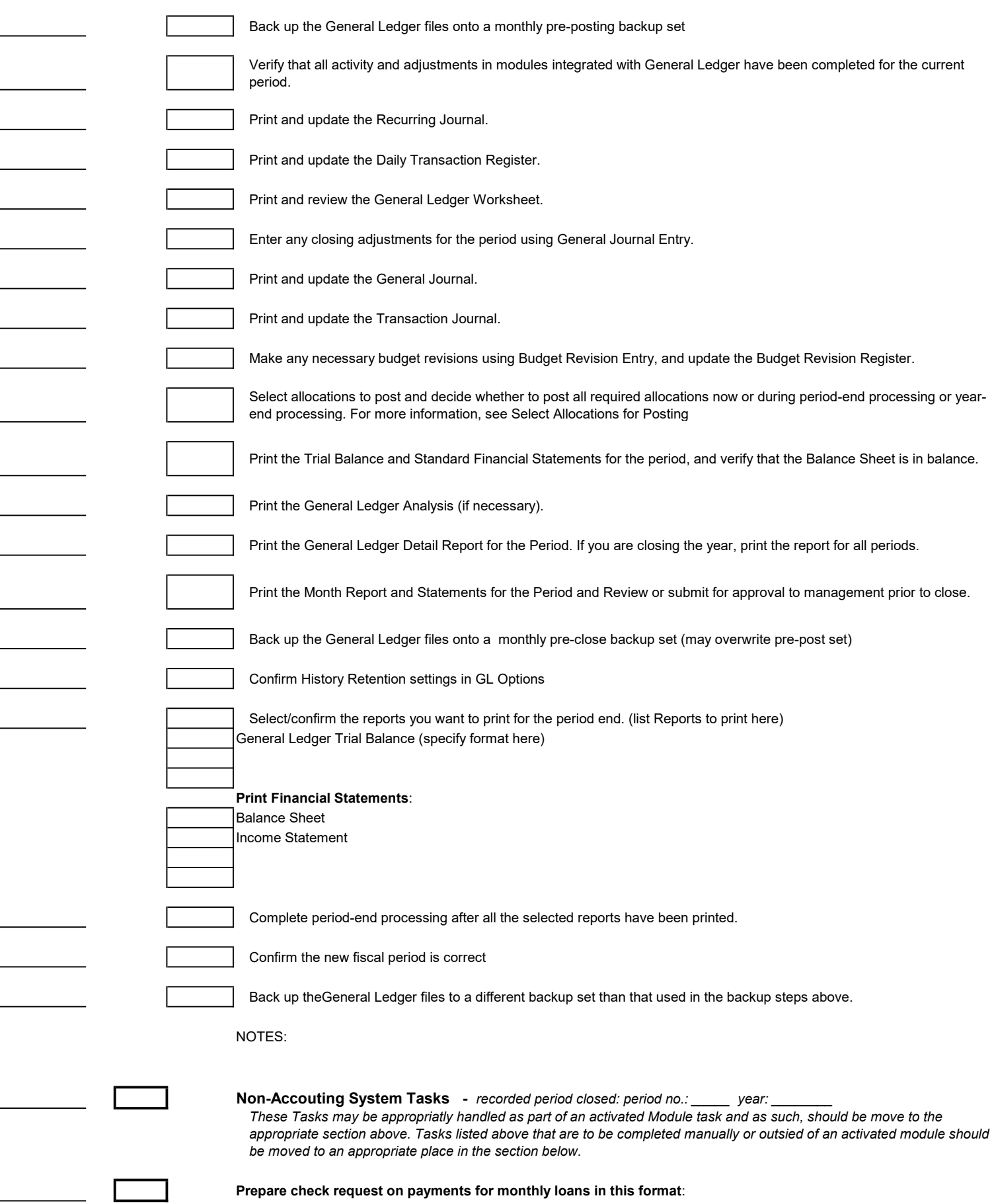

Ĭ.

l,

 Loan 1: Bank Name, Account Number, Due Date Loan 2: Bank Name, Account Number, Due Date NOTES:

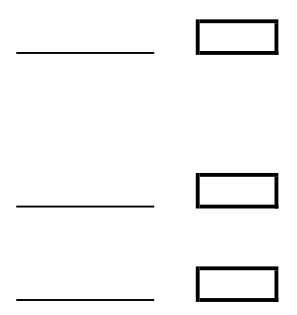

# Record automatic loan withdrawals:

 Loan 1: Bank Name, Account Number, Due Date Loan 2: Bank Name, Account Number, Due Date NOTES:

Process State Sales Tax: (Due date varies by state) NOTES:

Pay Sales Tax. NOTES:

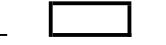

# Count and Replenish Petty Cash

NOTES:

### Print prepare supporting schedules for Balance Sheet:

Cash

1. Print "missing checks" report for the month.

2. Double-check the beginning check number of the current month with the last check number from the previous month. Also make sure to double-check the last check number with the blank check stock. Account for all missing checks (if any). 3. Record void checks in the month.

4. Reconcile the bank account by going into Banking and selecting "Reconcile" option.

NOTES:

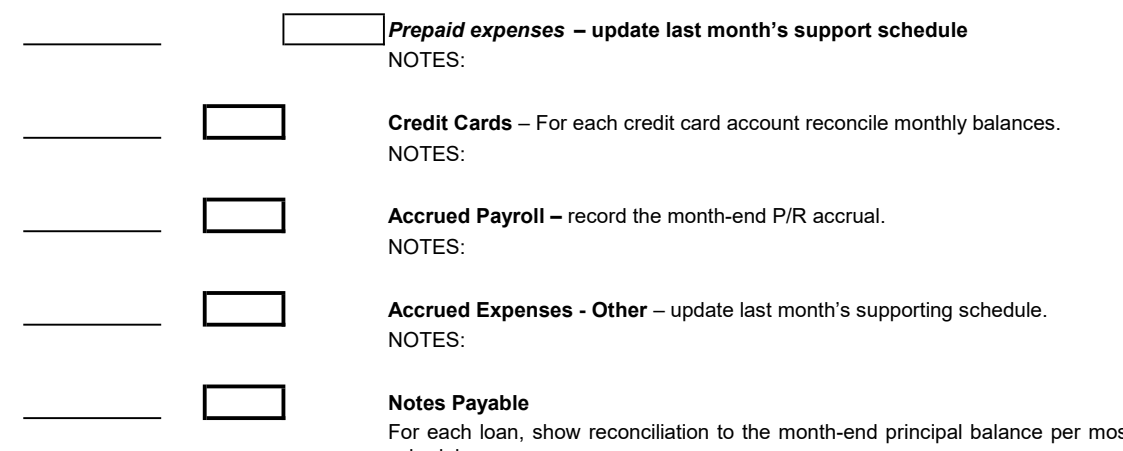

st recent loan statement or loan amortization schedule. NOTES:

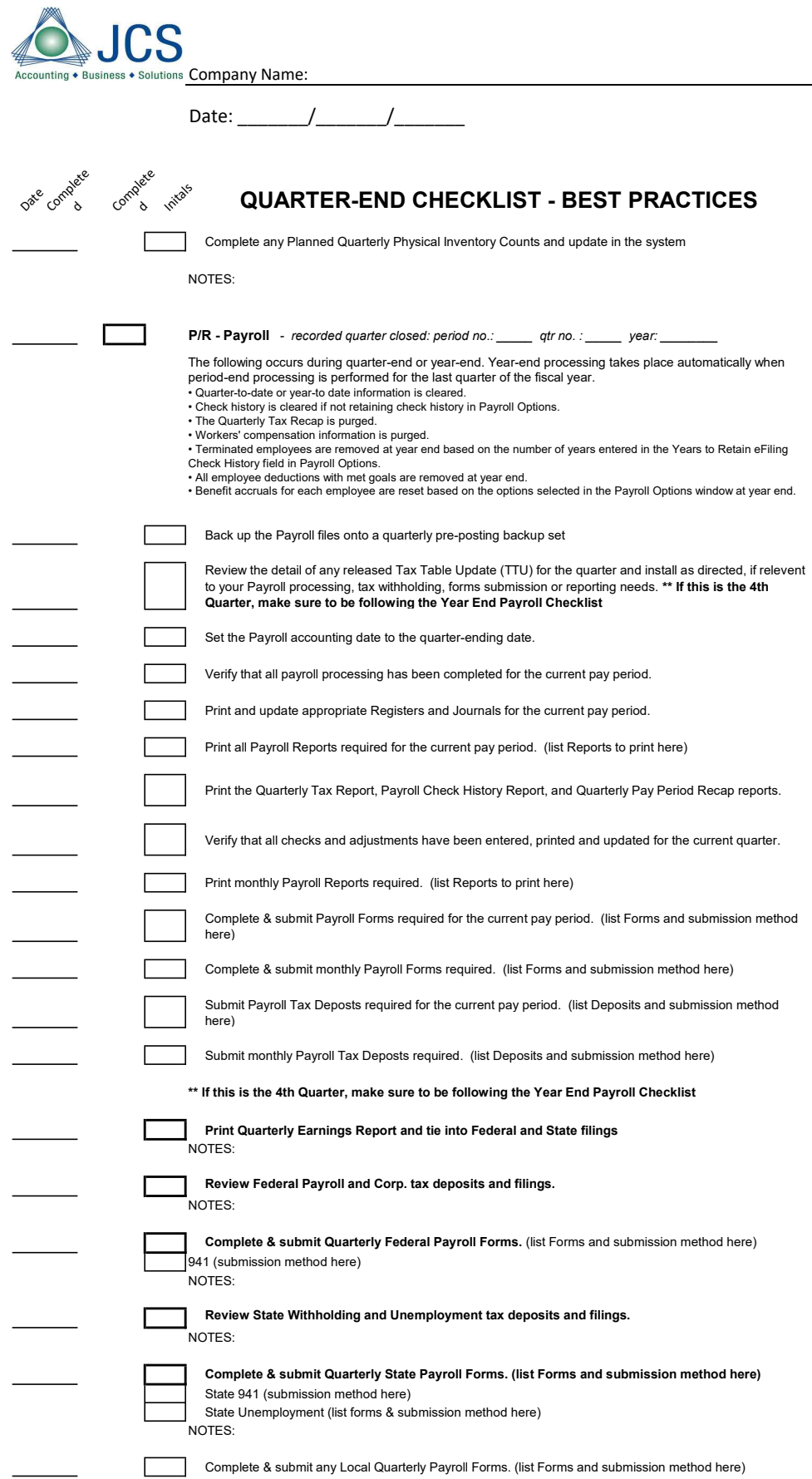

 $\overline{\phantom{0}}$ 

NOTES:

 $\Box$ 

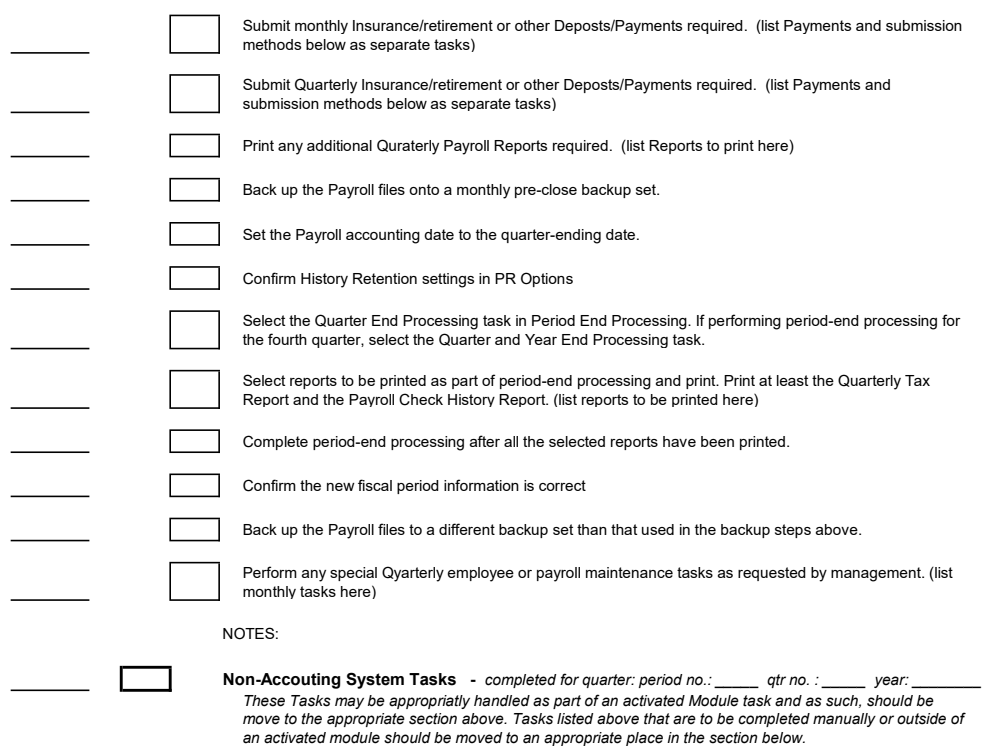

NOTES:

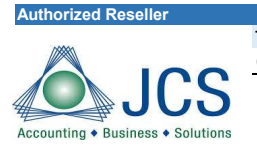

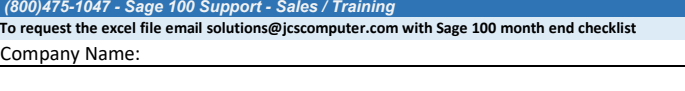

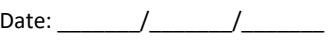

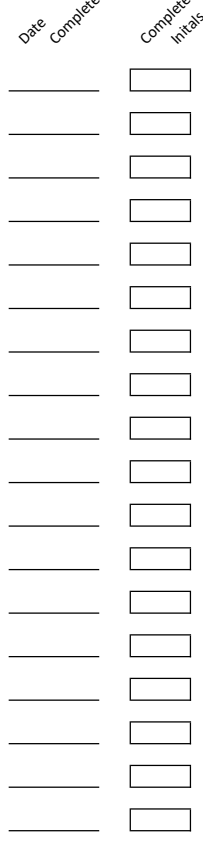

# DateCompletedCompleted Initals YEAR-END CHECKLIST OF SCHEDULES REQUIRED FOR TAX RETURN

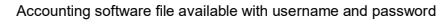

Bank reconciliations or bank statements on all bank accounts to verify bank accounts(last 3 years)

Completed Inventory information to verify inventory on hand

Schedule of prepaid expenses

Fixed asset additions

Fixed asset deletions

Schedule of deposits

Accounts payable schedule

Credit card bills for all credit card accounts to verify accounts payable (last year)

December 20\_ \_ payroll tax returns to verify year end balances

December 20\_ \_ sales tax return to verify year end balances

Schedule of medical reimbursement accounts to verify balances

Verification of all notes payable balances (such as amortization schedule and/or payment coupons)

Accrued payroll

Payroll processing year to date report

Schedule of payroll processing annual report reconciliation to labor expenses

Property tax declaration (if applicable)

Profit and Loss by class (if necessary)

NOTES:

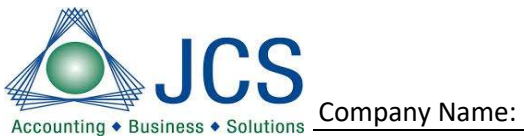

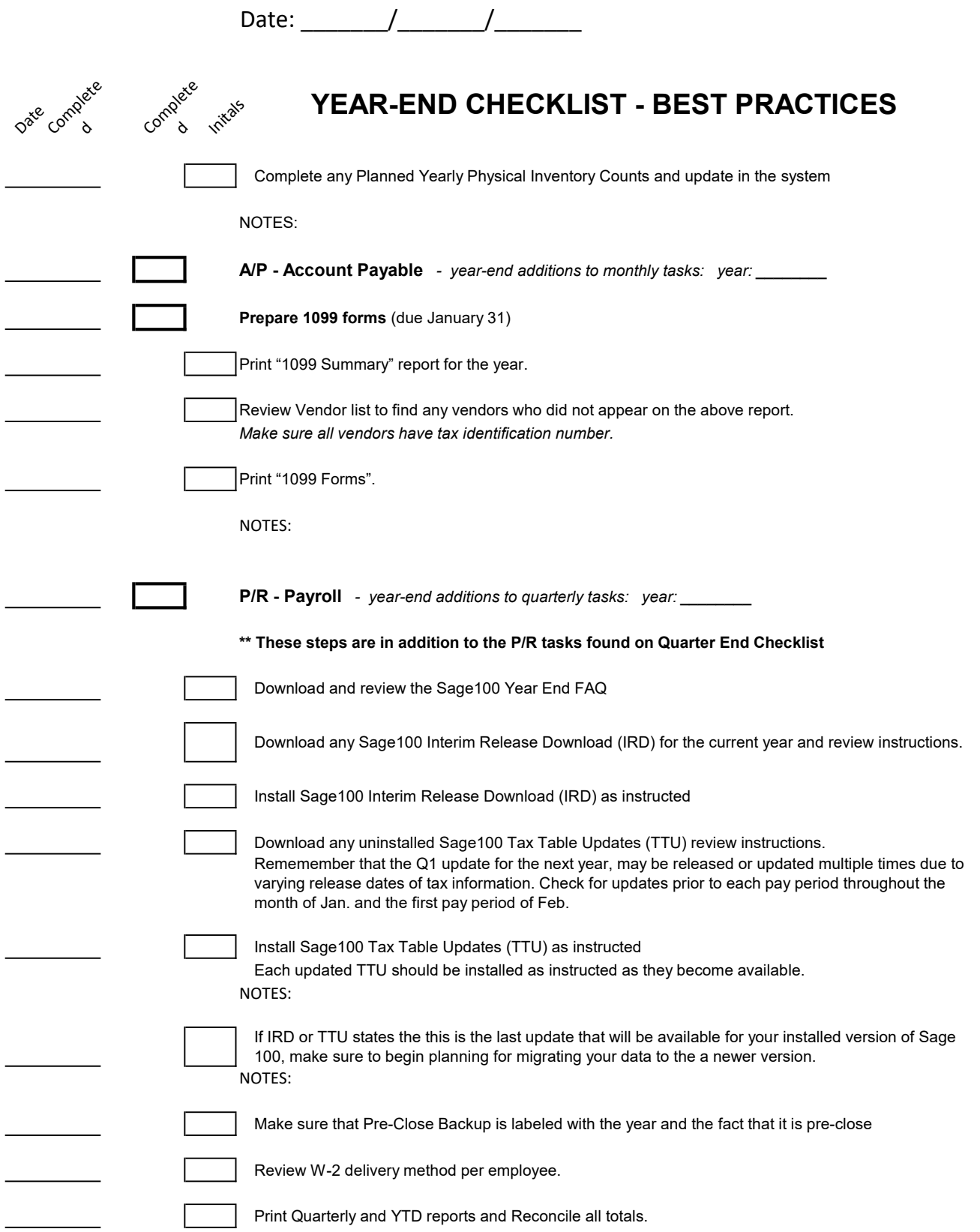

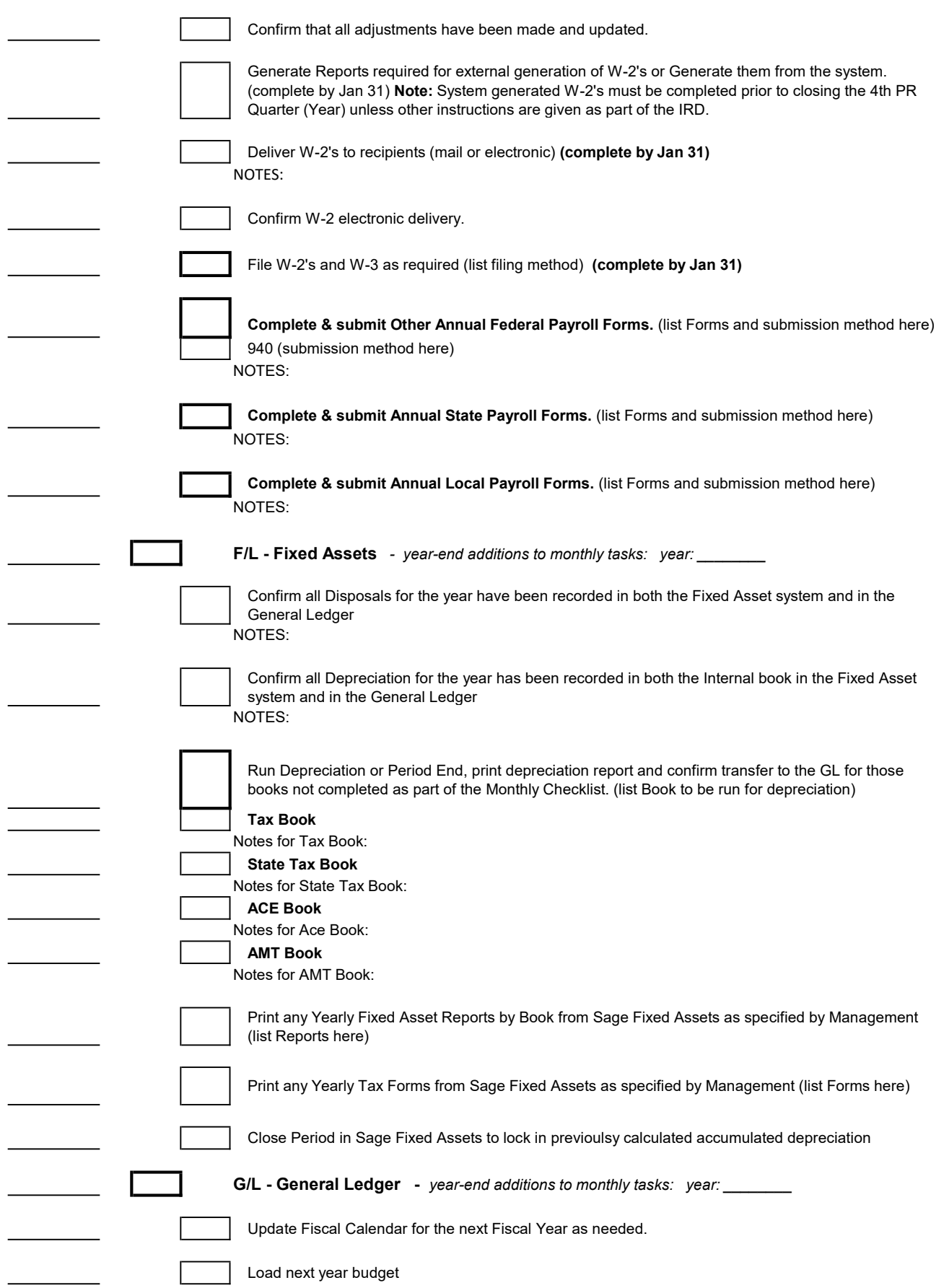

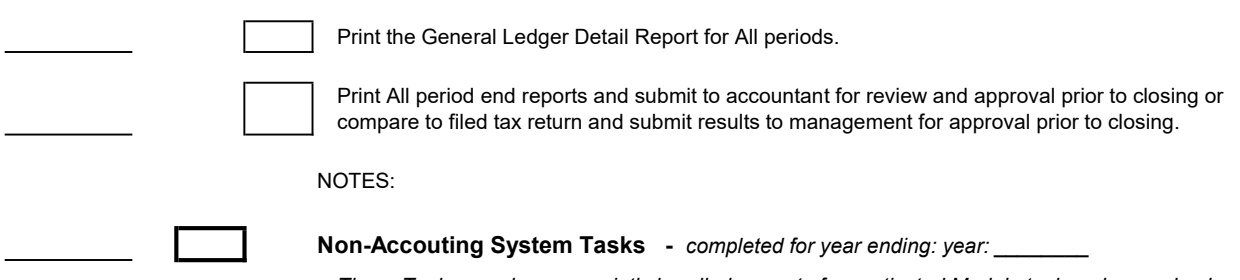

These Tasks may be appropriatly handled as part of an activated Module task and as such, should be move to the appropriate section above. Tasks listed above that are to be completed manually or outside of an activated module should be moved to an appropriate place in the section below.

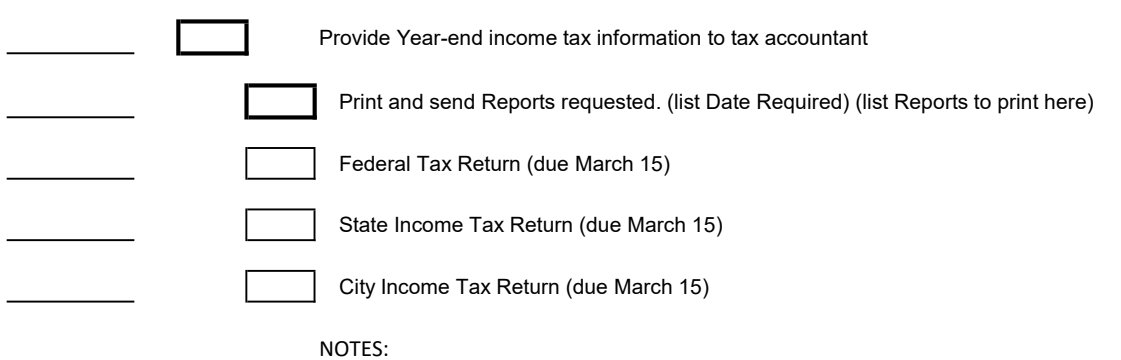